## **ØVITEC**

## <span id="page-0-0"></span>Byt Lösenord

<span id="page-0-1"></span>Lathund Ekonomi

Reviderad: 2023-12-13

Antal sidor. 3 Vitec Fastighet vitec-fastighet.com infofastighet@vitecsoftware.com växel: 090 15 49 00

## Innehållsförteckning

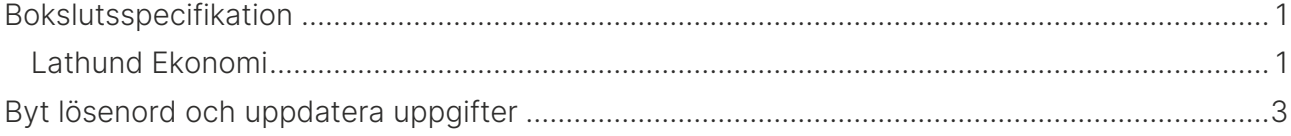

## <span id="page-2-0"></span>Byt lösenord och uppdatera uppgifter

Under kontoinställningar (mer-menyn vid ditt namn) kan du själv komma åt att ändra ditt namn, din mejladress och byta ditt lösenord.

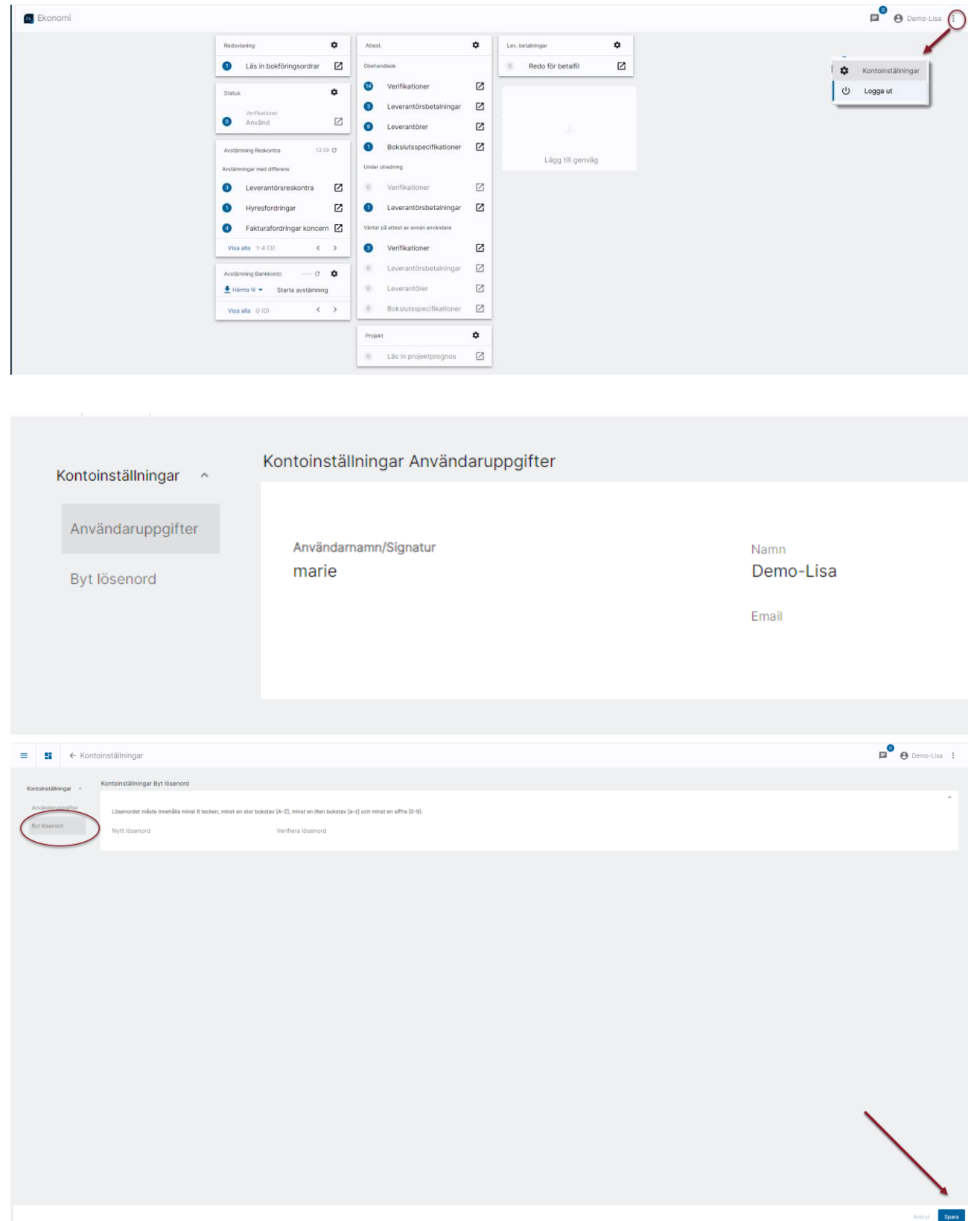